# 論文タイトル (17pt, 副題は使用しない)

日本 一郎 産業 次郎 技術 三郎 Jiro SANGYO Ichiro HIHON Saburo GIJUTSU ○○立○○高等学校 ○○大学 ○○研究所

←ここに要旨を入力します。(10pt で日本語概要を記述, 200文字以内) ○○○○○○○○○○○○○ キーワード:←ここにキーワードを入力します。○○○○, ○○○○, ○○○○, ○○○○

# 1. はじめに

←ここに文章を入力します。○○○○○○○○○○ 00000000000000000000000 00000000000。(10pt)

# 2. ←ここに章を入力します

←ここに文章を入力します。○○○○○○○○○ 00000000000000000000000 00000000000000000, (10pt)

#### 2.1 ←ここに節を入力します

←ここに文章を入力します。○○○○○○○○○○ 00000000000000000000000 00000000000000000000000 00000000000000000000000 00000000000000000000000 00000000000000000000000 00000000000000000000000 00000000000000000000000 000000000000000000, (10pt)

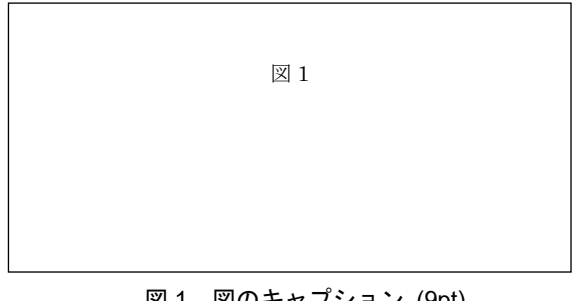

図1 図のキャプション (9pt)

←ここに文章を入力します。○○○○○○○○○○ 00000000000000000000000 0000000000

#### 表 1 表のキャプション (9pt)

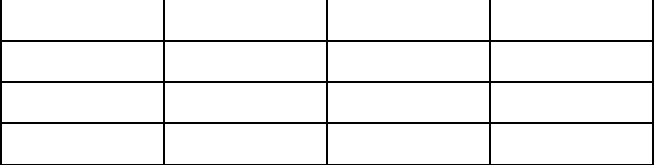

#### 2.2 ←ここに節を入力します

←ここに文章を入力します。○○○○○○○○○○ 00000000000000000000000 00000000000000000000000 00000000000000000000000 00000000000000000000000 00000000000000000000000  $\bigcirc$   $\bigcirc$   $\bigcirc$ <sub>o</sub> $\bigcirc$ <sub>0</sub>  $(10pt)$ 

# 3. ←ここに章を入力します

←ここに文章を入力します。○○○○○○○○○ 000000000000000000000000 000000000000000000000000 00000000000000000, (10pt)

# 3.1 ←ここに節を入力します

←ここに文章を入力します。○○○○○○○○○○ 00000000000000000000000 000000000000000000000000 00000000000000000000000 000000000000000000000000 000000000000000000, (10pt)

### 3.2 ←ここに節を入力します

←ここに文章を入力します。○○○○○○○○○ 000000000000000000, (10pt)

# 4. ←ここに章を入力します

←ここに文章を入力します。○○○○○○○○○ 00000000000000000, (10pt)

#### 4.1 ←ここに節を入力します

←ここに文章を入力します。○○○○○○○○○○ 00000000000000000000000 00000000000000000000000 000000000000000000000000 00000000000000000000000 000000000000000000000000 00000000000000000000000 00000000000000000000000

000000000000000000000000 000000000000000000000000 000000000000000000000000 000000000000000000000000  $\bigcirc \bigcirc \bigcirc \bigcirc \bigcirc$ ,  $(10pt)$ 

#### 4.2 ←ここに節を入力します

←ここに文章を入力します。○○○○○○○○○○ 00000000000000000000000 000000000000000000000000 000000000000000000000000 000000000000000000, (10pt)

# 5. おわりに

←ここに文章を入力します。○○○○○○○○○○ 00000000000000000000000 000000000000000000000000 00000000000000000000000 000000000000000000, (10pt)

#### 参考文献

- 著者名 1·著者名 2:論文表題, 日本産業技術教  $1)$ 育学会誌, 第51巻, 第2号, pp. 101-108 (2009)
- 2) 著者名 1 · 著者名 2 · 著者名 3 : 論文表題, 日本産 業技術教育学会誌, 第 52 巻, 第 3 号, pp. 211-218 (2010)
- 3) 著者名 1·著者名 2·著者名 3·他 1 名:論文表 題,日本産業技術教育学会誌,第53巻,第4号, pp. 321-328 (2011)
- 著者名 1·著者名 2·著者名 3·他 2 名:論文表 4) 題,日本産業技術教育学会誌, 第54巻, 第1号, pp.11-18 (2012)
- 編·著者名: 書名, 発行所 (2007)  $5)$
- 編·著者名: 書名, 発行所, pp.205-211 (2007)  $6)$
- $7)$ ←ここに参考文献を入力します
- ←ここに参考文献を入力します 8)
- ←ここに参考文献を入力します 9)
- URL を記載する場合は、(最終アクセス  $10)$
- 日: 20○○年○月○日)を記載してください